# **Variation Annotation with SnpEff**

SnpEff is a variant annotation and effect prediction tool. It annotates and predicts the effects of genetic variants (such as amino acid changes).

A typical SnpEff use case would be:

- -Input: The inputs are predicted variants (SNPs, insertions, deletions, and MNPs). The input file is usually obtained as a result of a sequencing experiment, and it is usually in variant call format (VCF).
- -Output: SnpEff analyzes the input variants. It annotates the variants and calculates the effects they produce on known genes (e.g. amino acid changes).

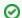

#### How to Use This Sample

If you haven't used the workflow samples in UGENE before, look at the "How to Use Sample Workflows" section of the documentation.

### Workflow Sample Location

The workflow sample "Variation Annotation with SnpEff" can be found in the "NGS" section of the Workflow Designer samples.

#### Workflow Image

The opened workflow looks as follows:

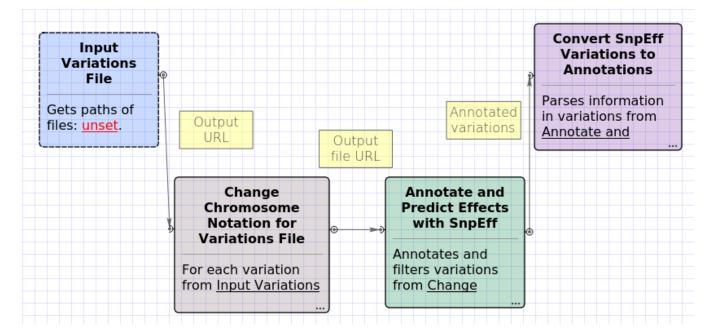

## Workflow Wizard

The wizard has 4 pages.

1. <u>Input Variations:</u> On this page, you must input variations file(s).

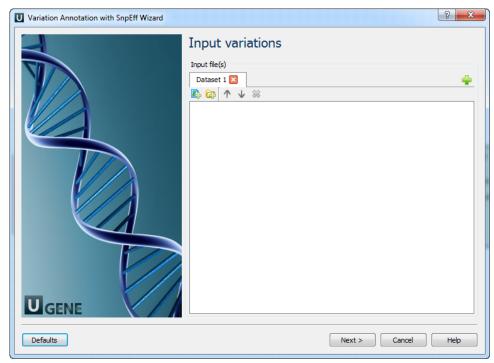

2. Change chromosome notation for variations: On this page you can change the chromosome notation for variations.

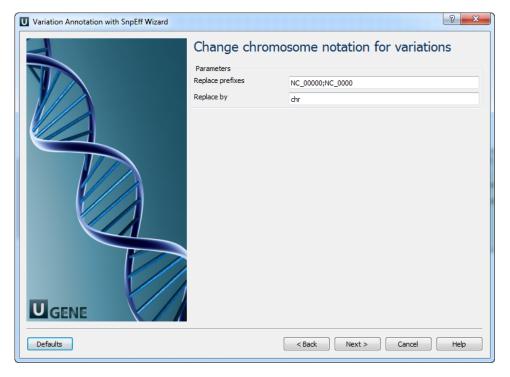

The following parameters are available:

| Replace prefixes | Input the list of chromosome prefixes that you would like to replace. For example "NC_000". Separate different prefixes by semicolons. |
|------------------|----------------------------------------------------------------------------------------------------|
| Replace by       | Input the prefix that should be set instead, for example "chr".                                                                        |

3. SnpEff Parameters: On this page you can modify SnpEff parameters.

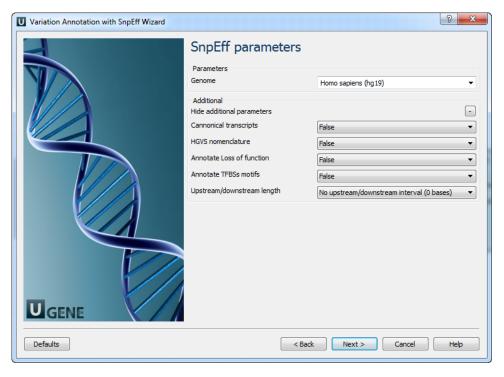

## The following parameters are available:

| Genome                     | Select the target genome. Genome data will be downloaded if it is not found.                          |  |  |  |
|----------------------------|----------------------------------------------------------------------------------------------------|--|--|--|
| Cannonical transcripts     | Use only cannonical transcripts                                                                       |  |  |  |
| HGVS nomenclature          | Annotate using HGVS nomenclature                                                                      |  |  |  |
| Annotate Loss of function  | Annotate Loss of function (LOF) and Nonsense mediated decay (NMD)                                     |  |  |  |
| Annotate TFBSs motifs      | Annotate transcription factor binding site motifs (only available for latest GRCh37)                  |  |  |  |
| Upstream/downstream length | Upstream and downstream interval size. Eliminate any upstream and downstream effect by using 0 length |  |  |  |

4. Output: On this page, you need input output parameters.

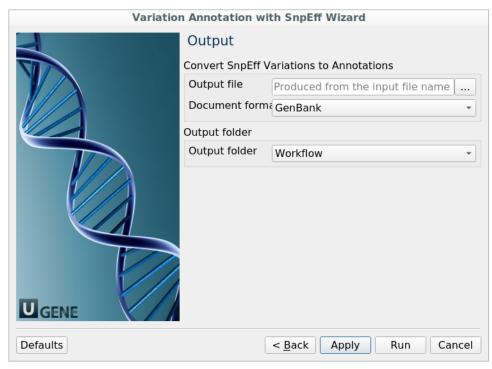